$1.$  USB

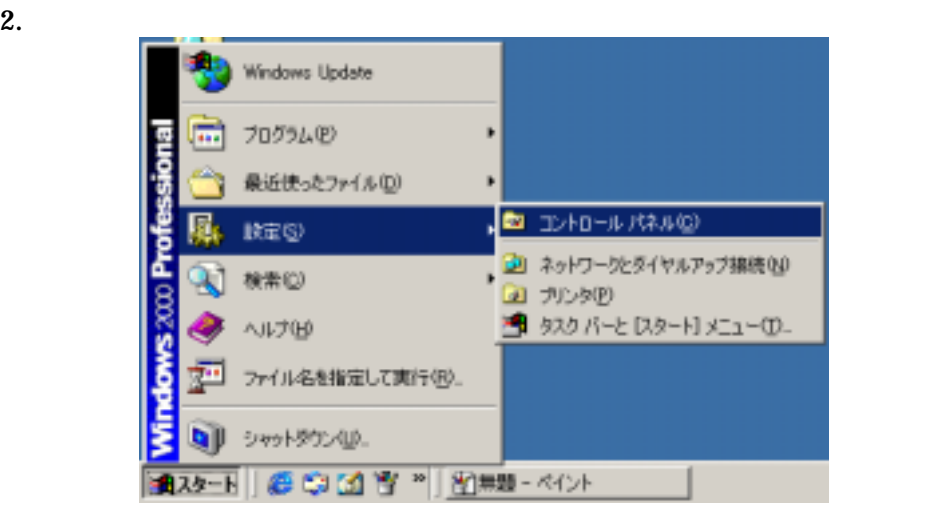

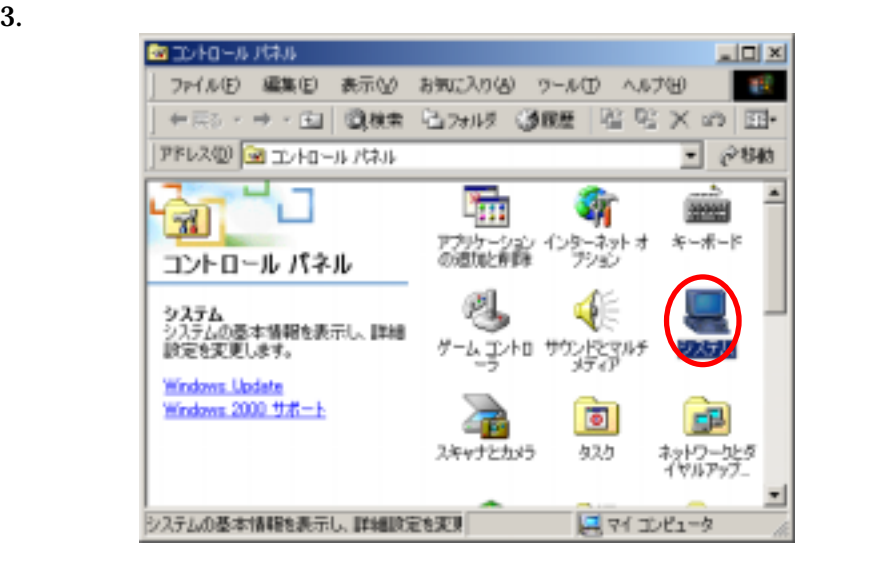

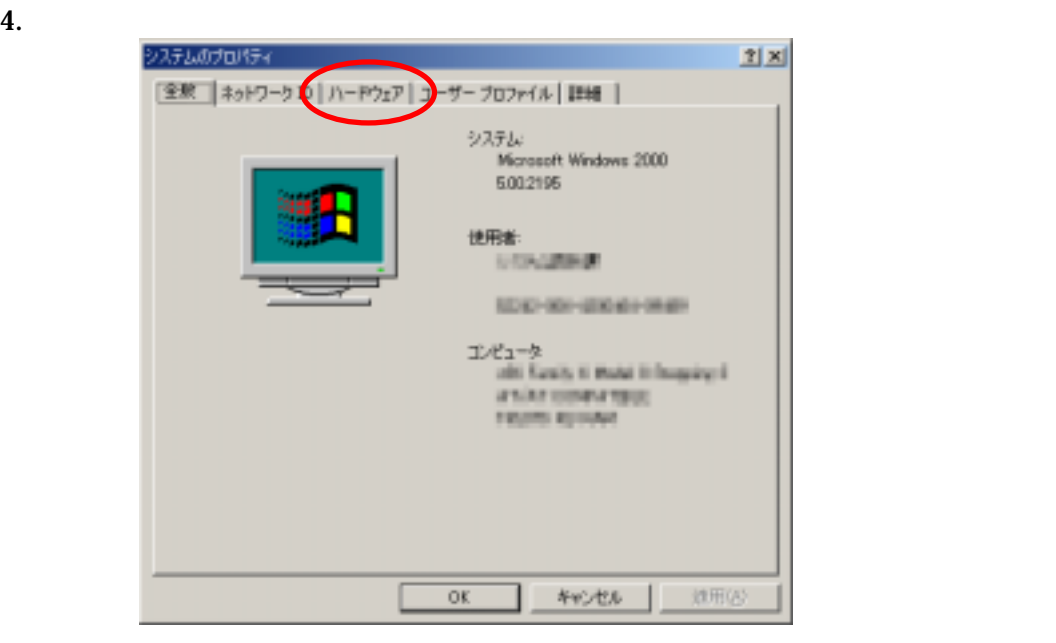

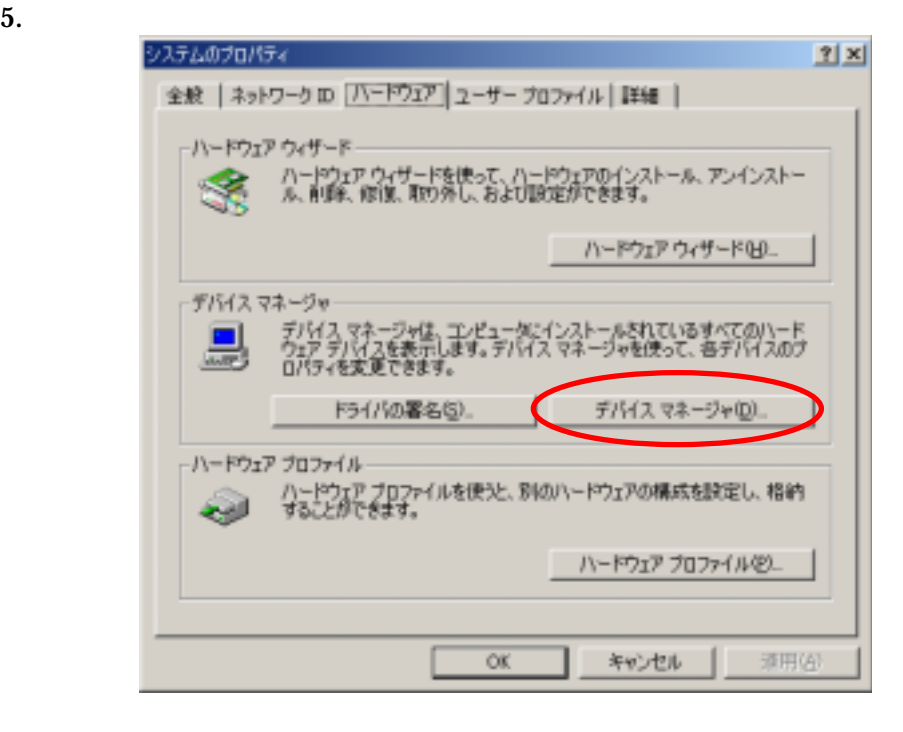

6. **COM LPT** Panasonic DVC USB-SERIAL Driver (COMx)

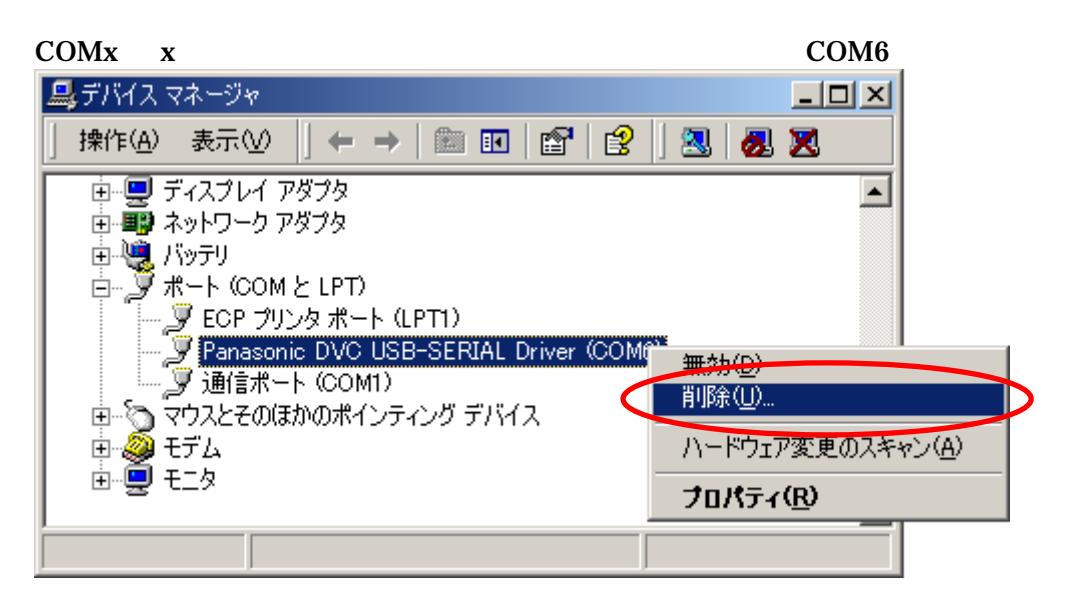

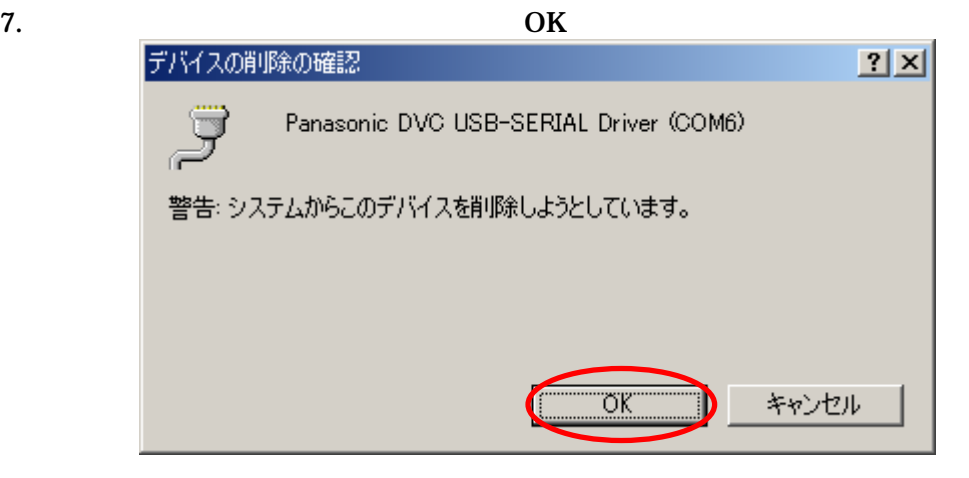

- 9. USB 'Universal Serial Bus)
	- Panasonic DVC USB Driver

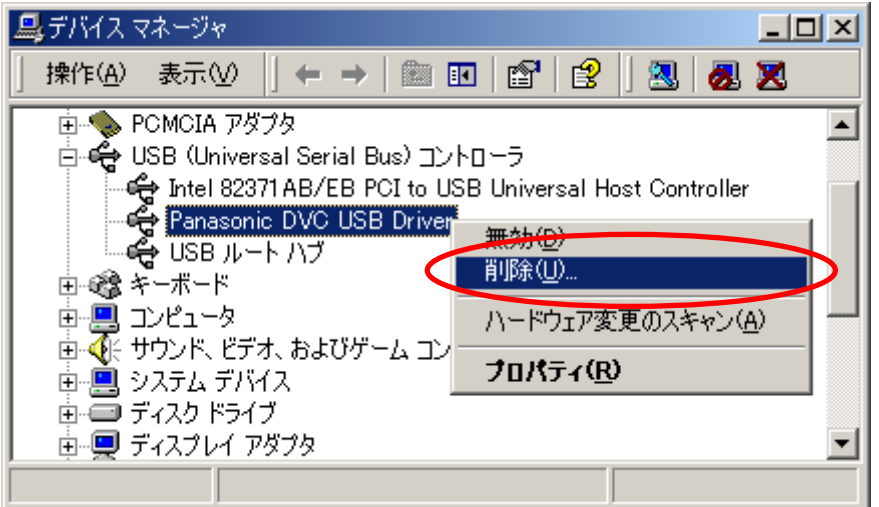

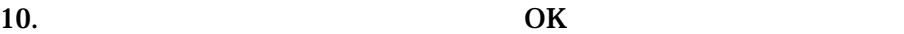

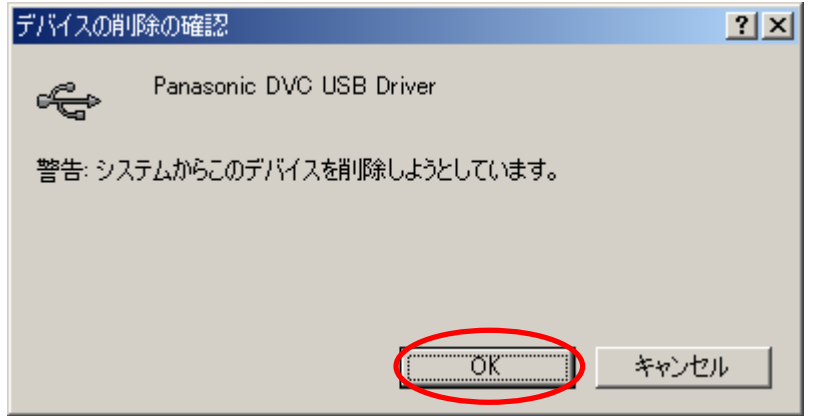

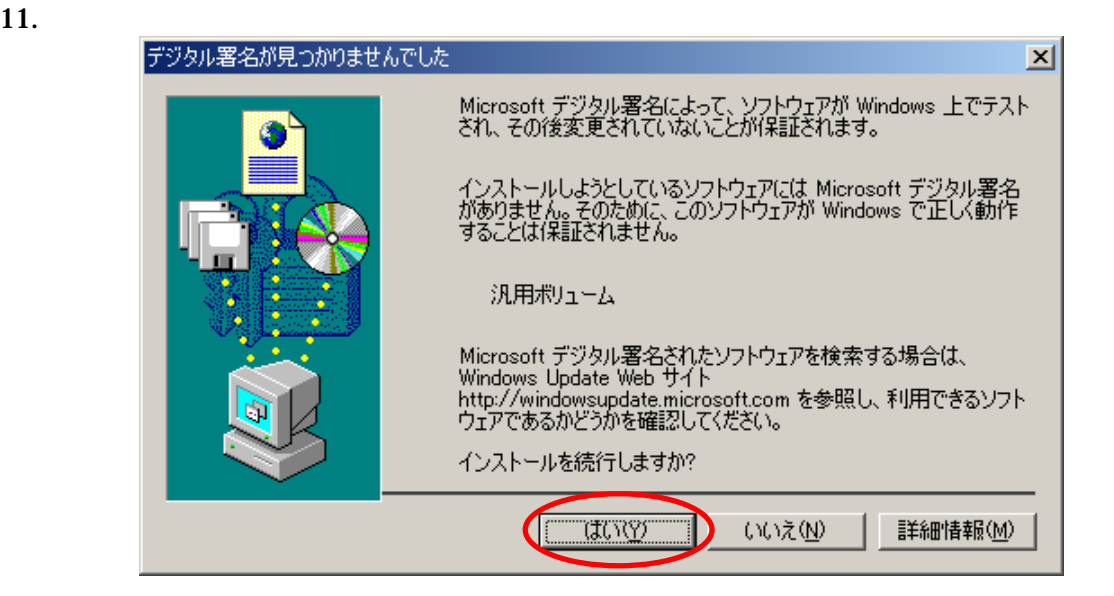

 $12.$ 

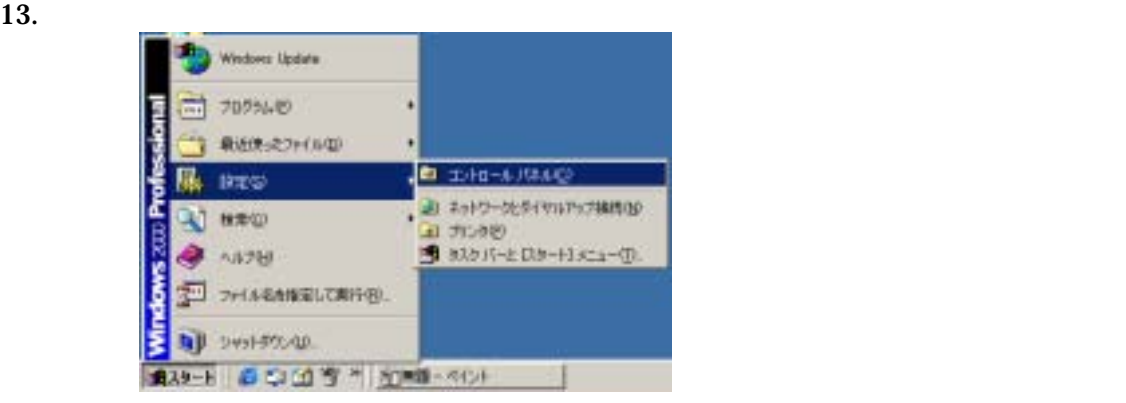

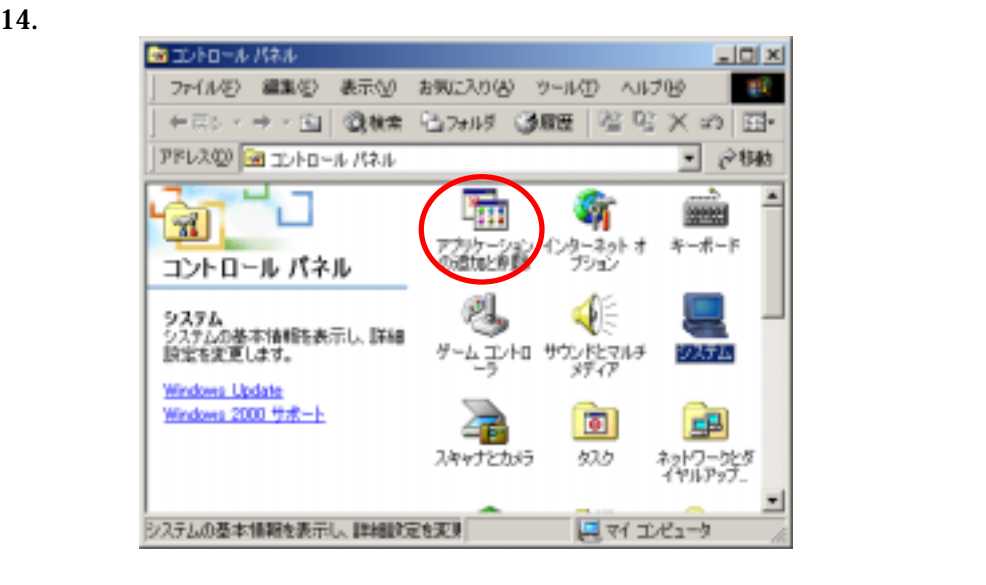

## $15.$

"USB Driver for Panasonic DVC (with Web Camera)"

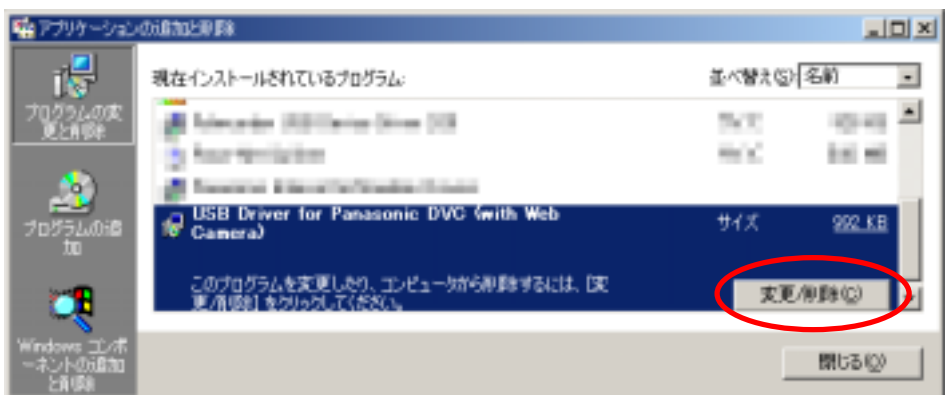

## 16. InstallShield

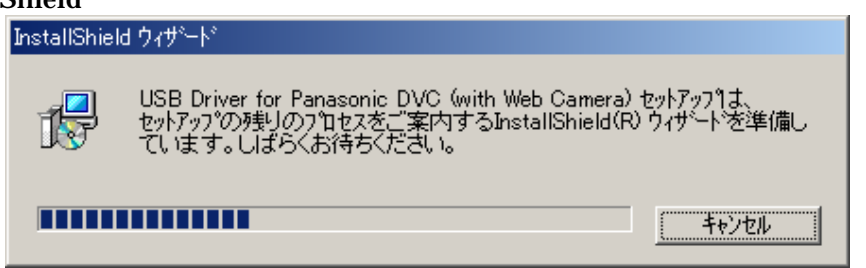

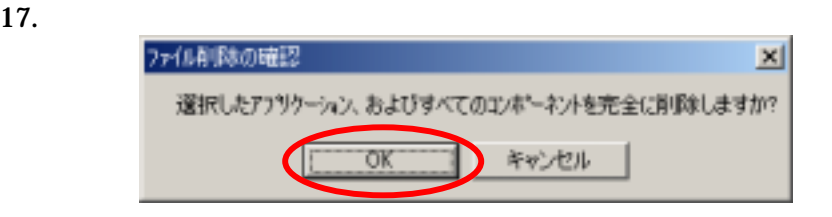

## 18. The Transfer of Transfer in the Panasonic DVC 2018.

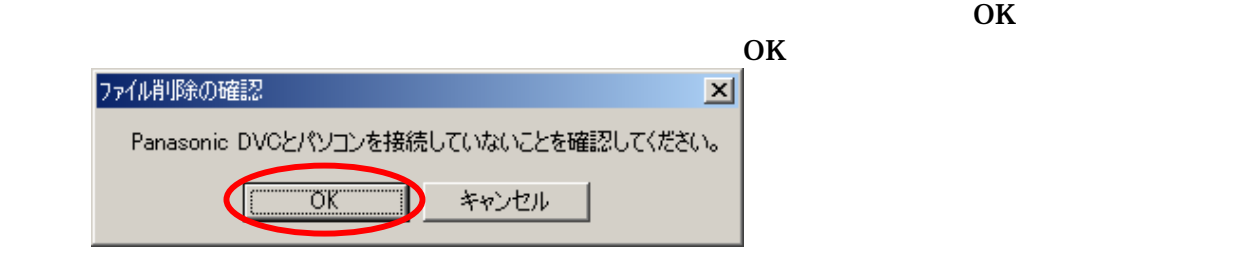

 $\mathcal{R}$ 

 $19.$ 

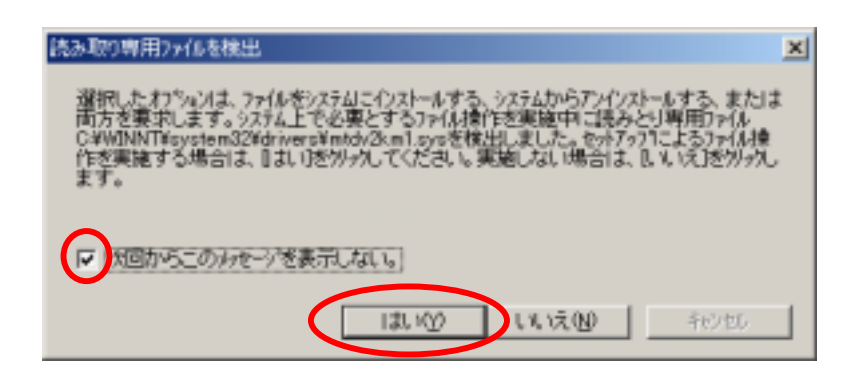

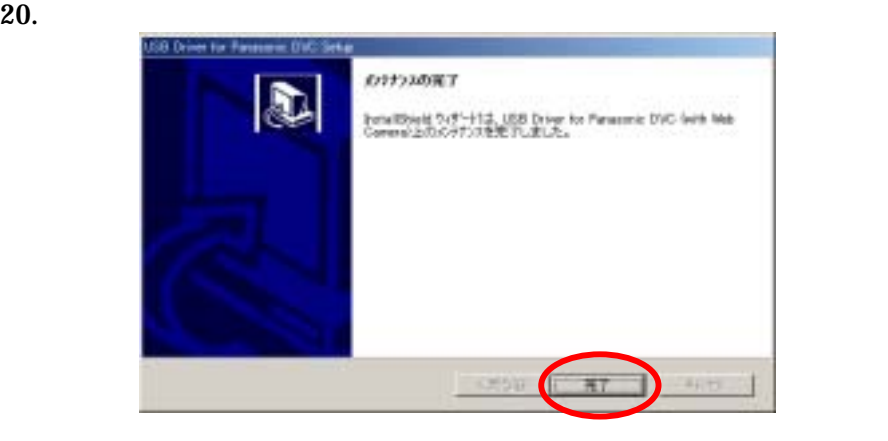

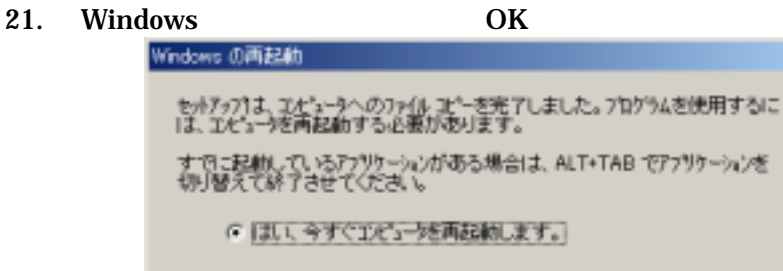

OK.